Economics Lecture #5

# **Nonlinear Regression Functions III**

# Outline

1.Interactions

- 2.Application: Course evaluations and beauty
- 3.Nonlinearities: Summary and remarks about choice of specification

# **Nonlinear regression functions: Course Evaluations, Beauty, and Sex**

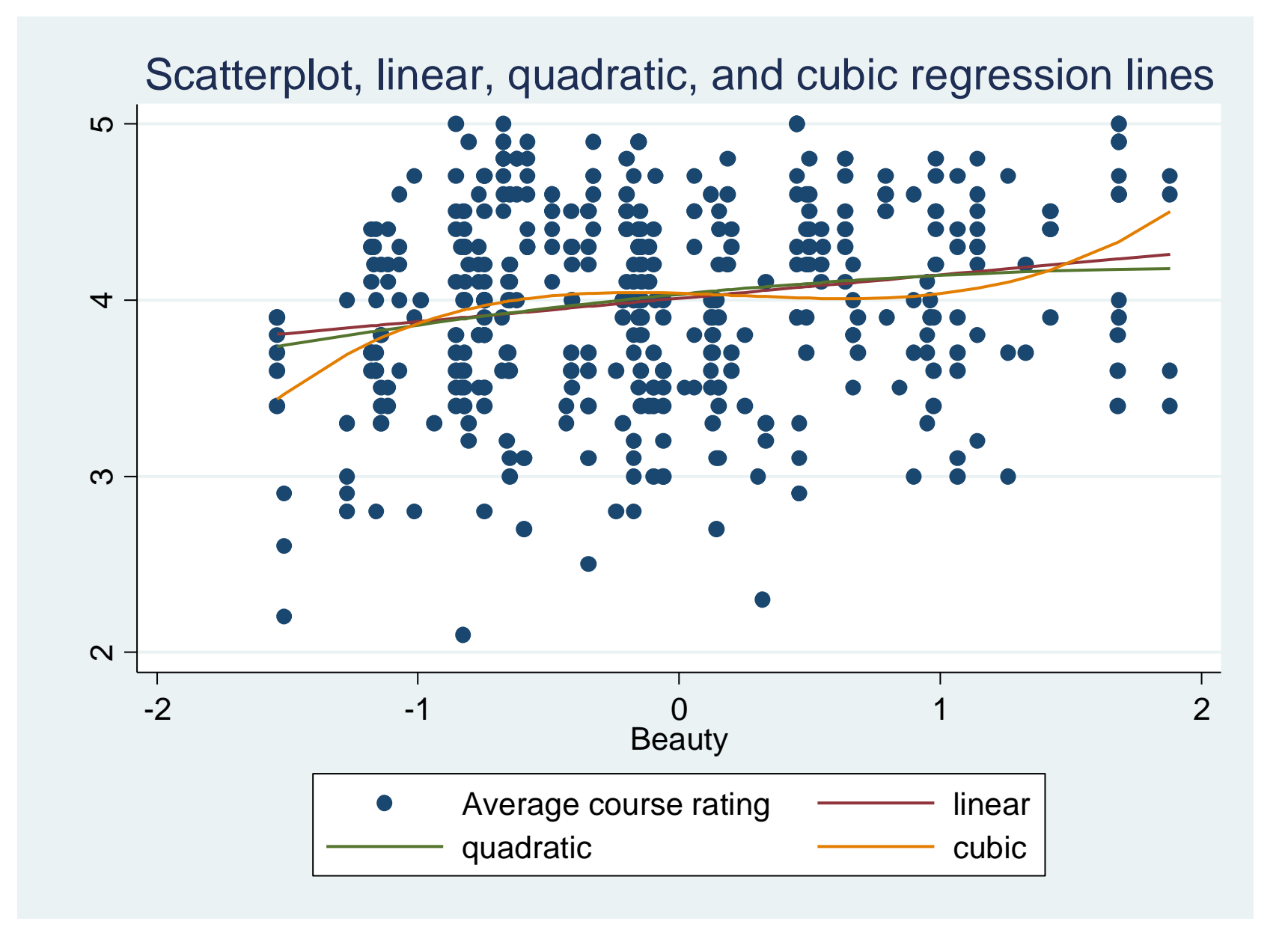

### Questions:

1.Does the effect of *Beauty* differ between male and female instructors, holding constant course characteristics and other instructor characteristics (age, minority status, etc)?

2.Does age have a nonlinear effect on test scores?

3.Does the age-test score profile differ between male and female instructors?

#### **Basic Linear specification**

- **. reg courseevaluation btystdave male age minority**
- **> nonenglish tenuretrack lower onecredit, r;**

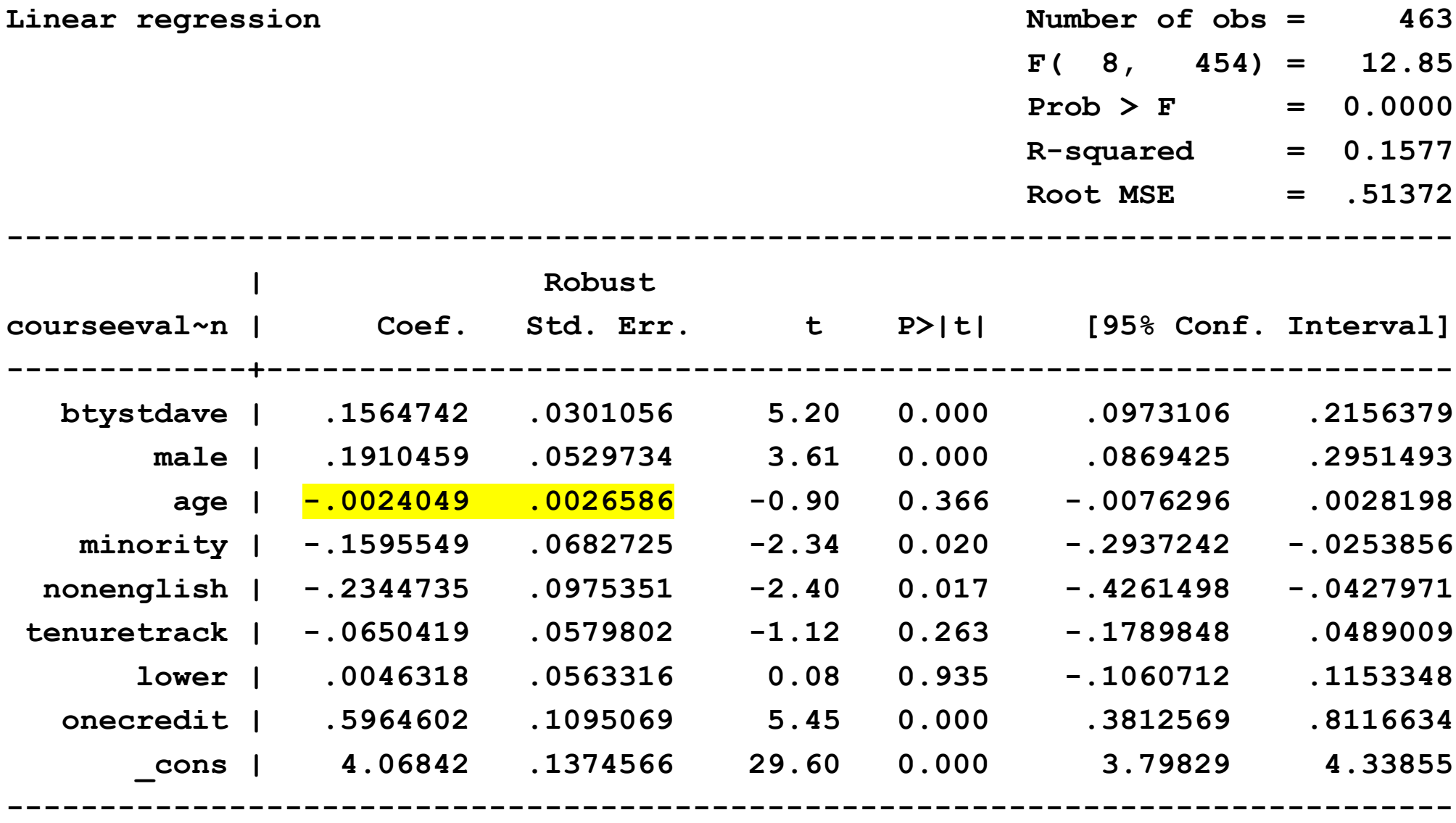

### Generating interaction terms in STATA:

```
gen male = 1-female;
gen bty male = btystdave*male;
```
### Additional nonlinear and interaction terms:

```
* NOTE: age2 = age*age is already defined in the data set;
gen bty2 = btystdave*btystdave;
gen bty3 = btystdave*btystdave*btystdave;
gen bty2 male = bty2*male;
gen bty3_male = bty3*male;
gen age male = age*male;
gen age2 male = age2*male;
```
#### **Linear with sex-beauty interaction**

**Linear regression 163 F( 10, 452) = 12.40**  $Prob > F$  = 0.0000 **R-squared = 0.1830 Root MSE = .50704**

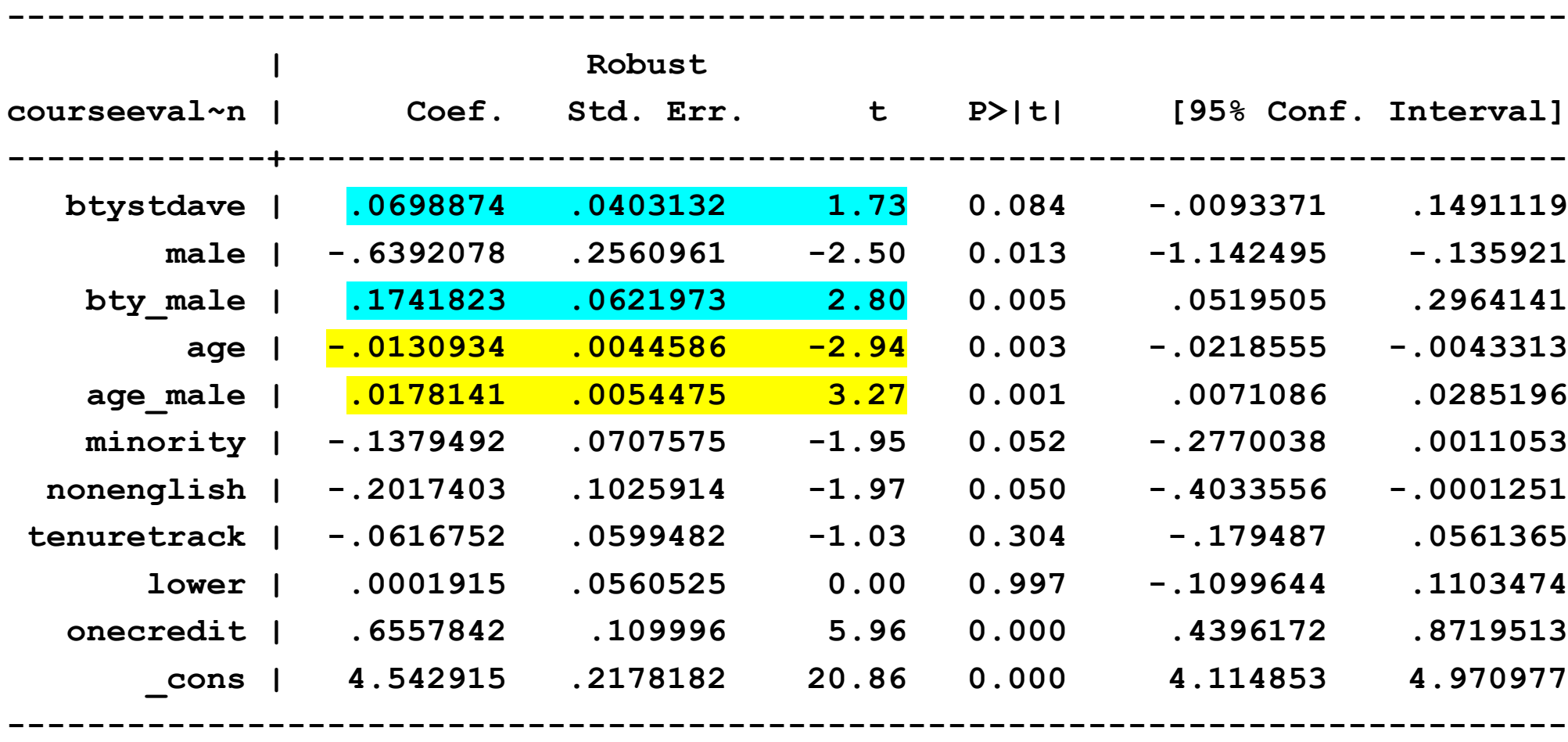

#### **Benchmark nonlinear with no interactions**

**. reg courseevaluation btystdave bty2 bty3 male age age2 minority** 

**> nonenglish tenuretrack lower onecredit, r;**

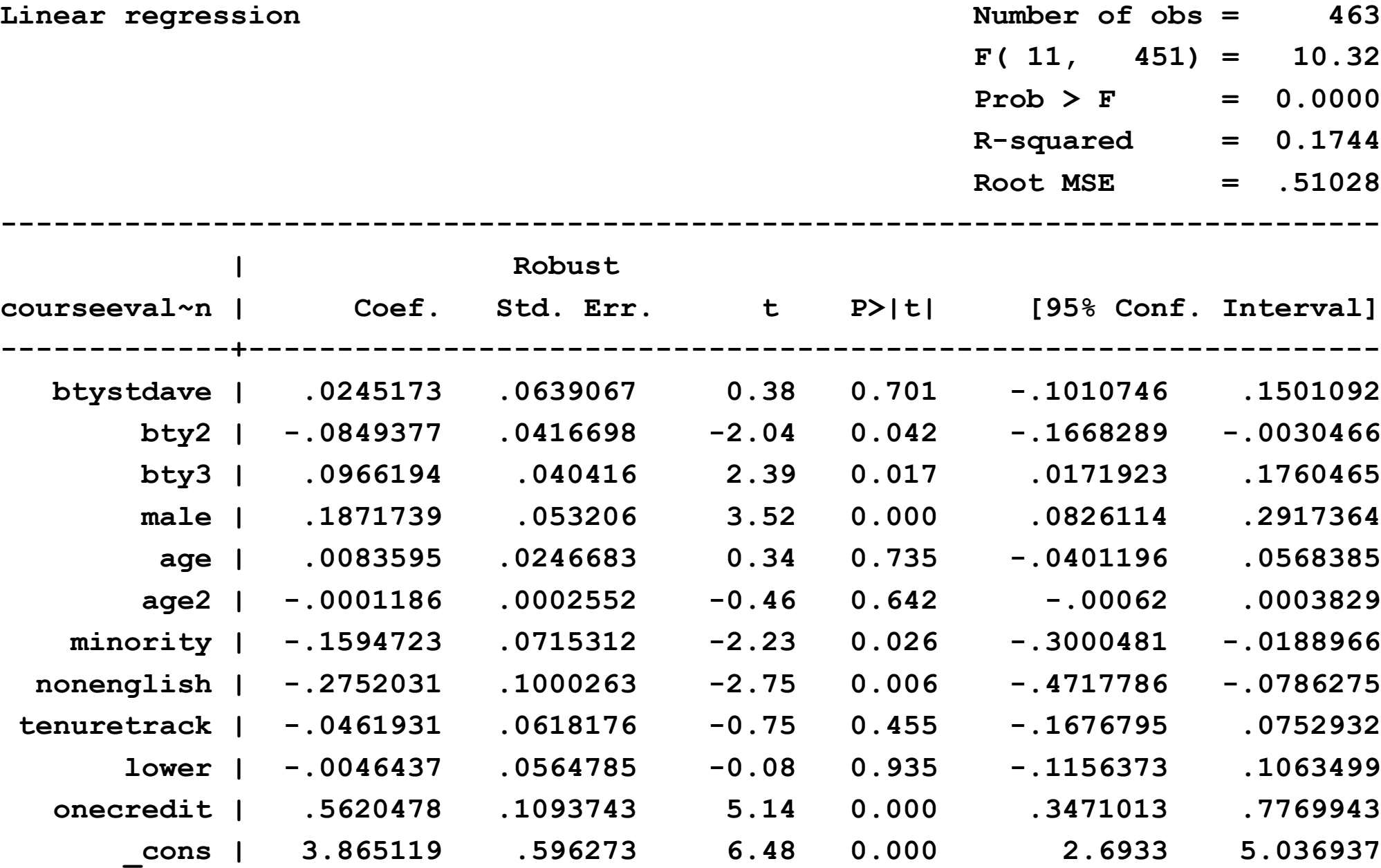

**. test bty2 bty3; ( 1) bty2 = 0 ( 2) bty3 = 0 F( 2, 451) = 3.43**  $Prob > F = 0.0332$ **. test age age2; ( 1) age = 0 ( 2) age2 = 0 F( 2, 451) = 0.76**  $Prob > F = 0.4692$  **Nonlinear with nonlinear interactions (different nonlinear functions)**

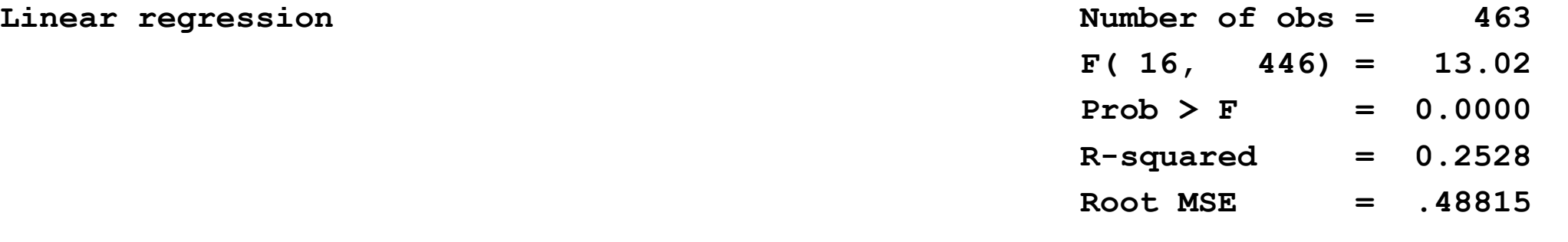

**(continued on next slide)**

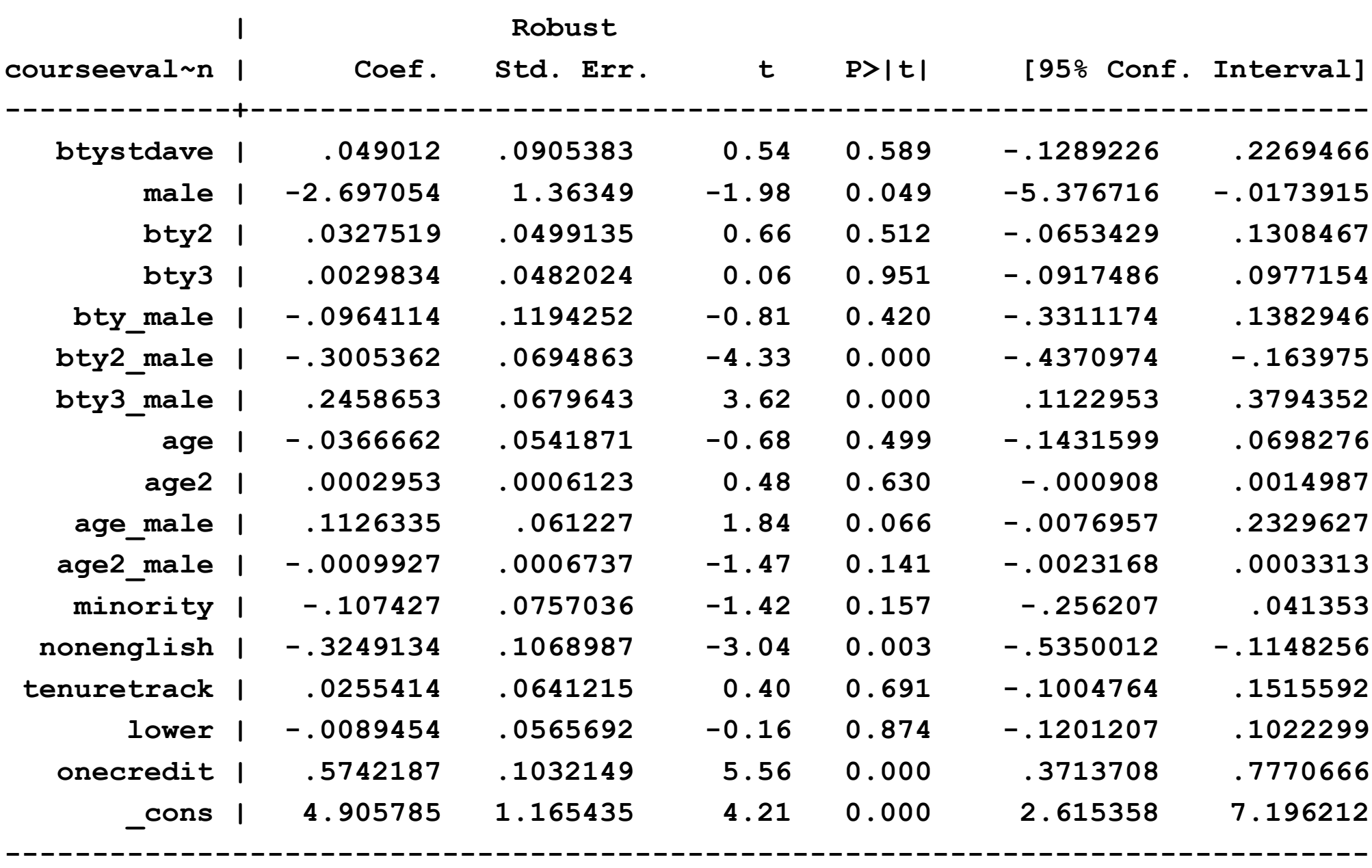

**------------------------------------------------------------------------------**

**Tests of beauty nonlinearities and beauty-sex interactions**

**. test bty\_male bty2\_male bty3\_male;**

```
( 1) bty_male = 0
( 2) bty2_male = 0
( 3) bty3_male = 0
```
 **F( 3, 446) = 12.36**  $Prob > F = 0.0000$ 

```
. test bty2 bty3 bty2_male bty3_male;
( 1) bty2 = 0
( 2) bty3 = 0
( 3) bty2_male = 0
( 4) bty3_male = 0
       F( 4, 446) = 9.62
          Prob > F = 0.0000. test btystdave bty2 bty3;
( 1) btystdave = 0
( 2) bty2 = 0
( 3) bty3 = 0
       F( 3, 446) = 0.87
          Prob > F = 0.4549. test bty2 bty3;
( 1) bty2 = 0
( 2) bty3 = 0
      F(2, 446) = 0.23Prob > F = 0.7941
```
**Tests of age nonlinearities and age-sex interactions**

```
. test age age2 age_male age2_male;
( 1) age = 0
( 2) age2 = 0
( 3) age_male = 0
( 4) age2_male = 0
```

```
 F( 4, 446) = 3.82
    Prob > F = 0.0046
```

```
. test age_male age2_male;
(1) age male = 0
( 2) age2_male = 0
```

```
 F( 2, 446) = 7.41
   Prob > F = 0.0007
```

```
. test age2 age2_male;
(1) age2 = 0
( 2) age2_male = 0
```
 **F( 2, 446) = 2.63 Prob > F = 0.0729**

# Scatterplot and cubic fits for men and women Partial effects holding constant course and other instructor characteristics

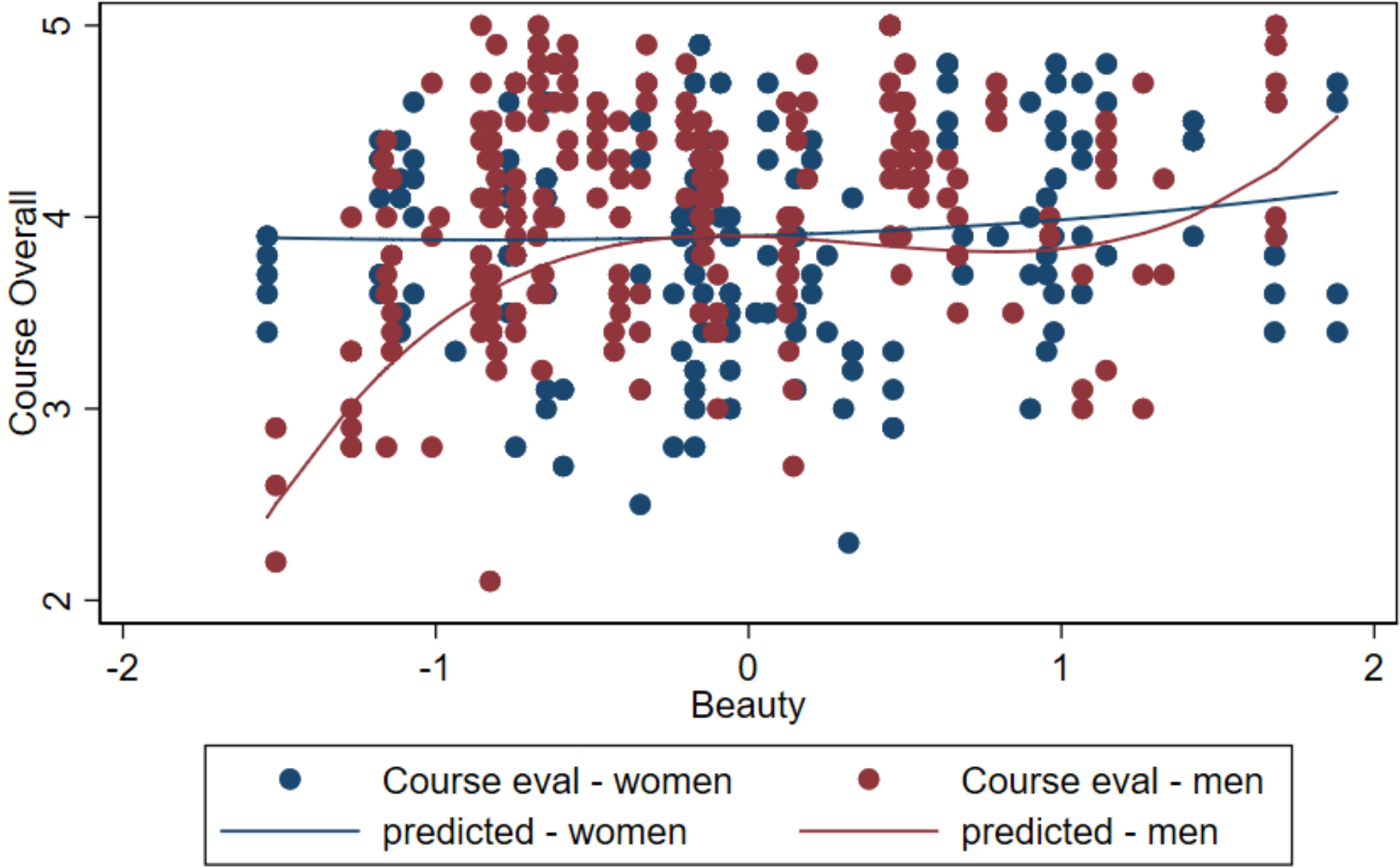

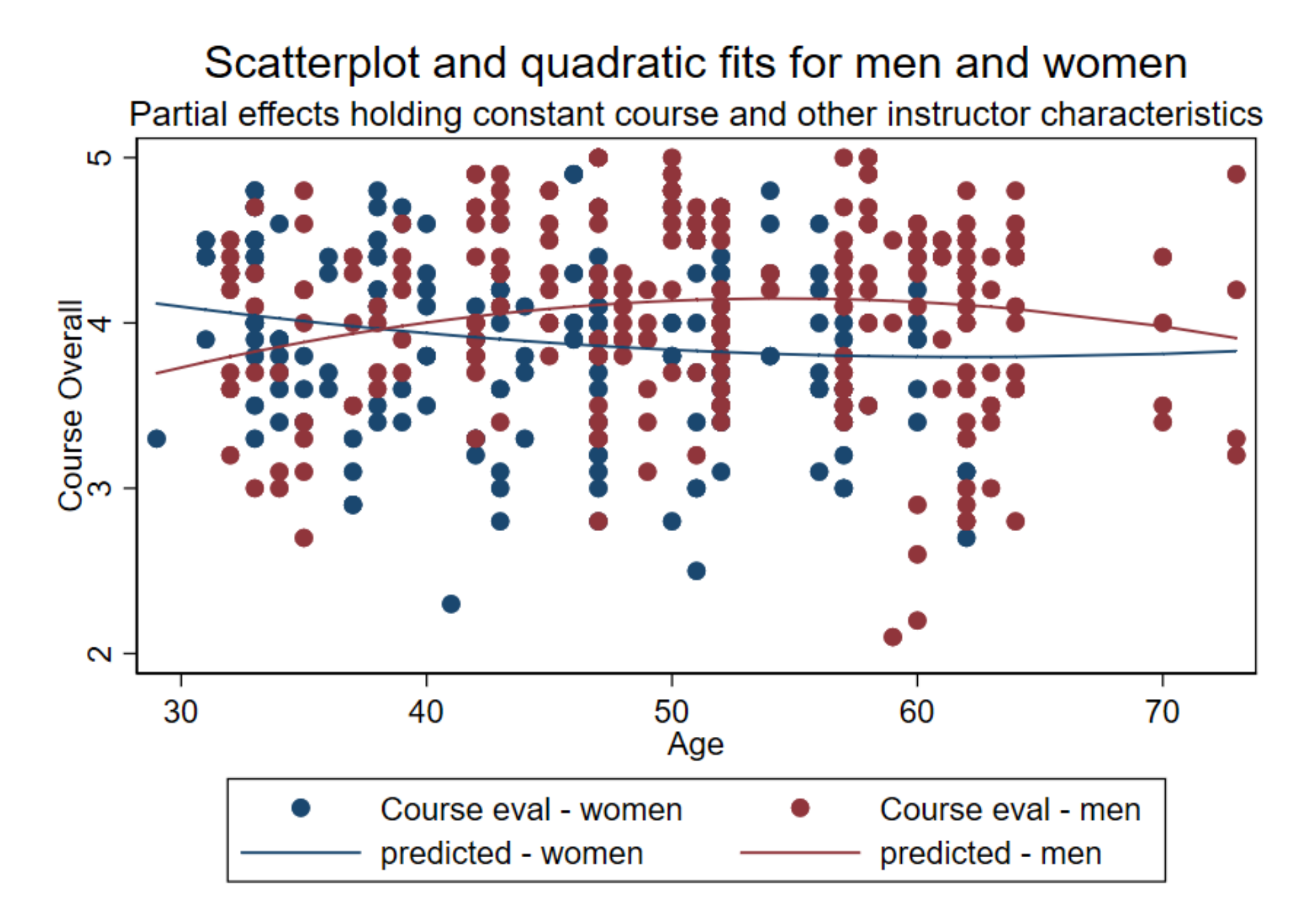

#### 6-15

**Predicted changes for men with controls**

```
\cdot * change from beauty = -1.5 to -1;
. sca a1 = (-1) - (-1.5);
. sca b1 = (-1) * (-1) - (-1.5) * (-1.5);
. sca c1 = (-1)*(-1)*(-1) - (-1.5)*(-1.5)*(-1.5);
```
**. lincom a1\*btystdave + a1\*bty\_male + b1\*bty2 + b1\*bty2\_male + c1\*bty3 + c1\*bty3\_male; ( 1) .5 btystdave - 1.25 bty2 + 2.375 bty3 + .5 bty\_male - 1.25 bty2\_male + 2.375 bty3**  $>$  male = 0

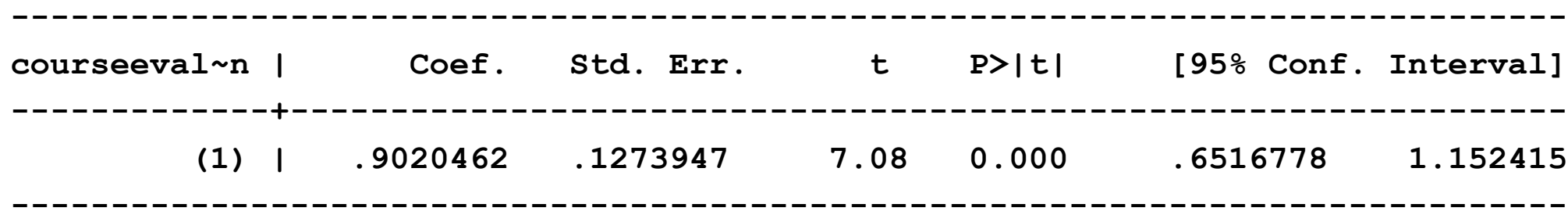

# **Summary: nonlinear effect of** *Beauty***, cubic specifications**

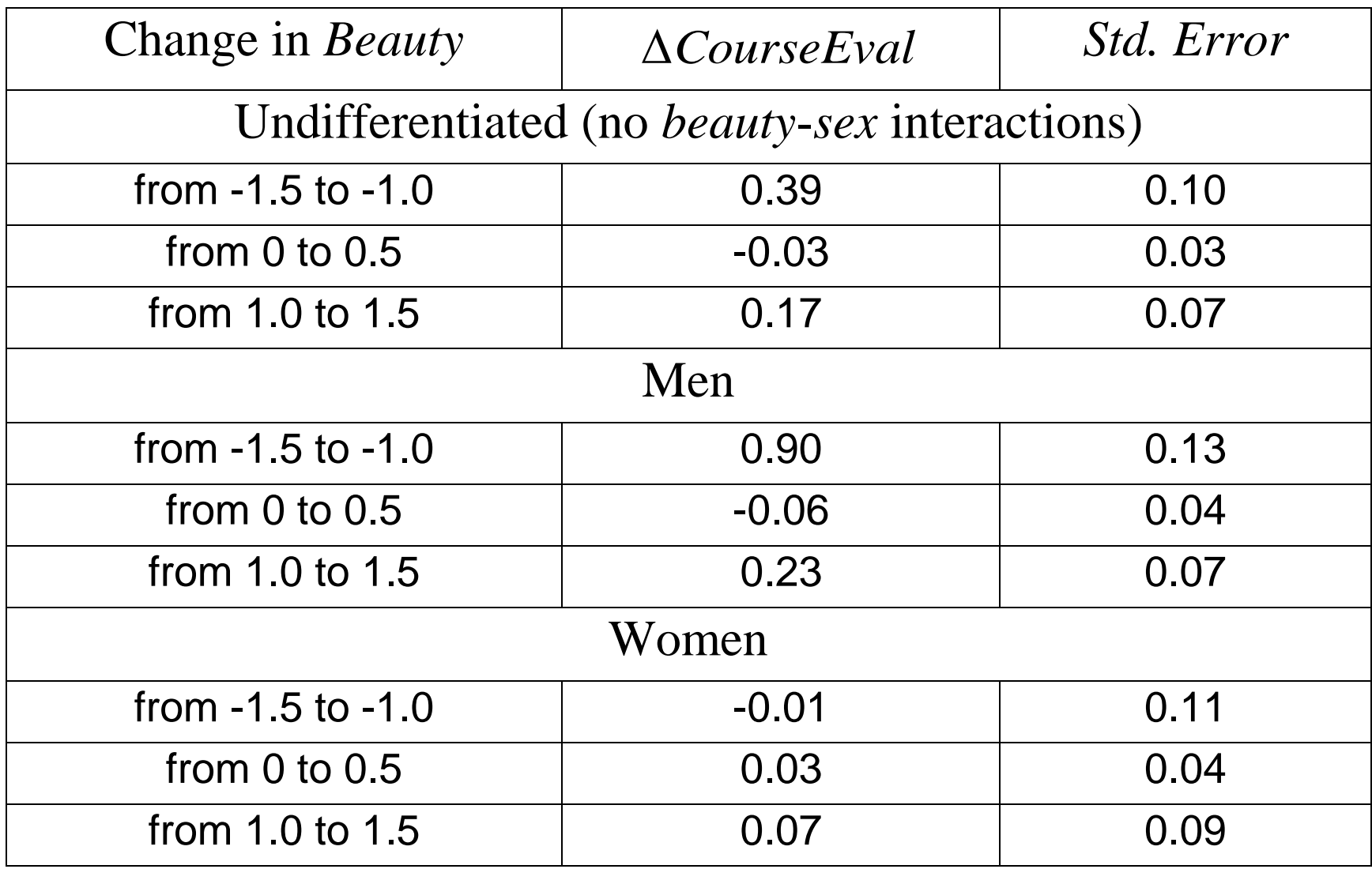

### **STATA do file for beauty example: lecture 6**

```
clear
set scheme s1color
capture log close
*************************************************************
   beauty 2 f18 lect6.do
* Ec1123
* nonlinear functions
*************************************************************
set more off
log using beauty 2 f18 lect6.txt, text replace
*************************************************************
* read in data
use hamermesh_beauty
desc
su
*
*************************************************************
* Generate nonlinear terms
*************************************************************
gen bty2 = btystdave*btystdave
gen bty3 = btystdave*btystdave*btystdave
*
gen male = 1-female
gen bty_male = btystdave*male
gen bty2_male = bty2*male
gen bty3_male = bty3*male
*
* NOTE: age2 = age*age is already defined in the data set
gen age male = age*malegen age2_male = age2*male
```

```
*
*************************************************************
* Regressions - different beauty effect, men v. women?
*************************************************************
*
* Benchmark regression - linear, no interactions
reg courseevaluation btystdave male age minority ///
        nonenglish tenuretrack lower onecredit, r
*
* include all interactions - linear only
reg courseevaluation btystdave male bty male age age male minority ///
        nonenglish tenuretrack lower onecredit, r
*
* Benchmark regression - nonlinear, no interactions
reg courseevaluation btystdave bty2 bty3 male age age2 minority ///
        nonenglish tenuretrack lower onecredit, r
 test bty2 bty3
 test age age2
*
* include all interactions - nonlinear
reg courseevaluation btystdave male bty2 bty3 ///
       bty male bty2 male bty3 male ///
       age age2 age male age2 male /// minority nonenglish tenuretrack lower onecredit, r
test bty male bty2 male bty3 male
test bty2 bty3 bty2_male bty3_male
test btystdave bty2 bty3
test bty2 bty3
test age age2 age male age2 male
test age male age2 male
test age2 age2_male
*
* predicted changes for men with controls
* change from beauty = -1.5 to -1
```

```
sca a1 = (-1) - (-1.5)sca b1 = (-1) * (-1) - (-1.5) * (-1.5)sca c1 = (-1) * (-1) * (-1) - (-1.5) * (-1.5) * (-1.5)sca a2 = (.5) - (0)sca b2 = (.5)*(.5) - (0)*(0)sca c2 = (.5)*(.5)*(.5) - (0)*(0)*(0)sca a3 = (1.5) - (1)sca b3 = (1.5)*(1.5) - (1)*(1)sca c3 = (1.5) * (1.5) * (1.5) - (1) * (1) * (1)* for women
lincom a1*btystdave + b1*bty2 + c1*bty3 
lincom a2*btystdave + b2*bty2 + c2*bty3 
lincom a3*btystdave + b3*bty2 + c3*bty3 
* for men
lincom a1*btystdave + a1*bty male + b1*bty2 + b1*bty2 male ///
 + c1*bty3 + c1*bty3_male
lincom a2*btystdave + a2*bty male + b2*bty2 + b2*bty2 male ///
+ c2*bty3 + c2*bty3_male
lincom a3*btystdave + a3*bty male + b3*bty2 + b3*bty2 male ///
+ c3*bty3 + c3*bty3_male
*
su courseevaluation if female==1
gen pred bf = b[btystdave]*btystdave + b[bty2]*bty2 //+ b[bty3]*bty3 + r(mean)label var pred bf "predicted - women"
su courseevaluation if female==0
gen pred bm = pred bf + b[bty male]*btystdave //+ b[bty2 male]*bty2 + b[bty3 male]*bty3
label var pred bm "predicted - men"
gen ceval f = courseevaluation if female==1
 label var ceval f "Course eval - women"
gen ceval m = courseevaluation if female==0
 label var ceval m "Course eval - men"
twoway scatter ceval f ceval m pred bf pred bm btystdave, ///
```

```
ms(0 0 i i) connect( . . 1 1) sort(btystdave) //mc(navy maroon) lc(navy maroon) lw(vthick) ///
 title("Scatterplot and cubic fits for men and women") ///
 subtitle("Partial effects holding constant course and other instructor 
characteristics") ///
 xtitle("Beauty") ytitle("Course Overall")
 graph export beauty_2f18b.png, replace
*
su courseevaluation if female==1
 sca mf = r(mean)gen pred af = b[age]*age + b[age]<sup>*</sup>age2]*age2
 su pred af if female==1
 replace pred af = pred af - r(mean) + mf
su courseevaluation if F_{\text{C}}sca mm = r(mean)
gen pred am = (b[age]+b[age male])*age + (b[age2]+b[age2] male])*age2
 su pred am if female==0
 replace pred am = pred am - r(mean) + mm
*
label var pred af "predicted - women"
label var pred am "predicted - men"
twoway scatter ceval f ceval m pred af pred am age, ///
 ms(0 0 i i) connect( . . 1 1) sort(age) //mc(navy maroon) lc(navy maroon) lw(vthick) ///
 title("Scatterplot and quadratic fits for men and women") ///
 subtitle("Partial effects holding constant course and other instructor 
characteristics") ///
 xtitle("Age") ytitle("Course Overall")
 graph export beauty 2f18c.png, replace
*************************************************************
log close
clear
exit
```